## **Execução detalhada de instruções**

#### **TPC3 + Guião Teatral**

*Alberto José Proença*

**----------------------------------------------------------------------------------------------------**

#### **Objectivos**

**Treinar as capacidades de visualização** de terminologia e conceitos que descrevem o funcionamento de um sistema de computação na execução de código.

Para atingir estes objetivos vai-se realizar um exercício experimental com estudantes-atores, em contrarelógio: usando 8 atores - "banco de registos", "ALU", "unidade de controlo do CPU", "descodificador de instruções", "memória", "barramento de endereços", "barramento de dados", e "barramento de controlo" estes irão representar (teatralmente) a execução de um conjunto de instruções em linguagem máquina (o corpo de uma função em C compilada e montada para uma arquitetura IA16).

Como preparação para esta peça de teatro, são propostos alguns exercícios sob a forma de TPC, os quais deverão ser resolvidos e entregues no início da próxima sessão TP, para discussão durante essa sessão. A peça de teatro será na sessão TP seguinte.

**----------------------------------------------------------------------------------------------------**

#### **1. Exercícios de preparação (TPC)**

**1.** Considere a execução da instrução em *assembly* addw %bx, -8(%bp), (depois de "montada" em linguagem máquina para a arquitetura IA16 definida neste TPC) desde que o CPU terminou a instrução anterior. Essa instrução dá indicação ao CPU para adicionar 2 operandos de 16 bits – 1 colocado em registo e outro em memória – e guardar o resultado de volta nas mesmas células de memória onde antes estava guardado o 2º operando. O 1º operando está no registo %bx, enquanto o 2º operando está localizado em memória a partir do endereco calculado pela soma do conteúdo do registo %bp com a constante  $(-8)$ .

**Indique**, cronologicamente e em binário ou hexadecimal, toda a informação que irá circular nos 3 barramentos durante a execução integral desta instrução (não esquecer que o CPU tem de ir buscar a instrução à memória). Considere os valores apresentados neste enunciado.

**Indique** também todos os registos e todas as células de memória que foram modificados com a execução desta instrução.

**2.** Considere a operação de montagem em binário dessa mesma instrução em *assembly* de acordo com as regras definidas neste enunciado: addw %bx, -8(%bp).

**Mostre** como seria esta instrução em linguagem máquina deste IA16 (em hexadecimal, *byte* a *byte*), depois de montada pelo *assembler*. **Explique** sucintamente, o processo de montagem.

#### **2. Caraterização da "peça de teatro"**

Pretende-se com este exercício analisar todos os passos da execução de instruções por um processador (um CPU semelhante ao Intel x86, também *little endian*), desde a busca de cada uma das instruções à memória, até à sua execução, passando pela sua descodificação.

Os principais componentes do computador serão representados por estudantes-atores, estando cada uma/um apenas na posse da informação que lhe é pertinente e durante o tempo que essa informação existe.

#### **Caraterísticas do sistema de computação** e **funções a desempenhar por cada estudante-ator**:

 $\mathcal{L} = \{ \mathcal{L} = \{ \mathcal{$ 

- CPU, constituído pelas seguintes partes/atores:
	- o **banco de registos**, responsável pelo conteúdo dos 8 registos "genéricos" do Intel x86 (ax, bx, cx, dx, si, di, bp, sp) e do *instruction pointer* (ip); no início do exercício, os registos terão um conteúdo pré-definido (folha com o ator; contém a lista de registos e respectivo conteúdo inicial, bem como espaço para escrever os novos valores dos registos);
	- o **ALU**, responsável por efetuar as operações aritméticas (soma/subtração) ou lógicas (AND/OR/NOT) que lhe forem solicitadas, e sobre os operandos que lhe forem disponibilizados; no fim o resultado necessita de ser armazenado algures; as operações são feitas no quadro e apagadas após a sua conclusão (a ALU não tem capacidade de armazenar valores);
	- o **unidade de controlo**, responsável por gerar todos os sinais que controlam as operações no exterior do CPU, e ainda por dar todas as instruções para o correto funcionamento interno do CPU; a apoiá-la/o terá a colaboração de uma outra estrutura/ator (o descodificador de instruções);
	- o **descodificador de instruções**, com capacidade para armazenar internamente até 4 *bytes* com instruções em binário; a descodificação das instruções faz-se com base na informação disponibilizada na pág. 3, contendo:
		- (i) figura com os formatos de instruções do i386,
		- (ii) mapa da codificação dos modos de endereçamento do i386, em que a última coluna mostra também como os registos são codificados, e
		- (iii) tabela com códigos de operação das instruções mais usadas nesta peça; de notar que este mapa dos modos de endereçamento se refere a um processador de 32 bits, mas que iremos adaptá-lo nesta peça a um processador de 16 bits, com as necessárias correções (por ex., todas as referências a registos de 32 bits deverão ser substituídas por referências a registos de 16 bits);
- 2. **Memória**, responsável pelo conteúdo das 2<sup>16</sup> células de memória (folha com o ator; contém o conteúdo de células numa lista de endereços previamente definidos, bem como espaço para escrever novos valores em células que tenham sido modificadas);
- 3. Barramentos de interligação entre o CPU e a memória:
	- a. **barramento de endereços**, responsável por transportar 16 bits de cada vez (em 2 folhas de papel, 1 em cada mão contendo um valor numérico de 1 *byte*), e apenas durante o período de tempo em que esses valores estiverem ativos no barramento;
	- b. **barramento de dados**, responsável por transportar 16 bits de cada vez (em 2 folhas de papel, 1 em cada mão contendo um valor numérico de 1 *byte*), e apenas durante o período de tempo em que esses valores estiverem ativos no barramento;
	- c. **barramento de controlo**, responsável por transportar os sinais de controlo que forem necessários (neste exercício apenas serão necessários os sinais de RD e WR).

#### **3. Guião teatral**

- **1.** Distribuir os papéis com a informação pertinente a cada um dos atores, conjuntamente com várias folhas de papel para que o "CPU" e a "memória" possam escrever a informação que os "barramentos" irão transportar.
- **2.** Considerar que o CPU acabou de executar uma instrução, e que o estado do computador é o que está representado nas folhas distribuídas.
- **3.** Simular com as/os atores a execução de instruções até ao fim da 1ª instrução de ret que encontrar.
- **4.** *(Para fazer depois da aula)* Tentar recriar o código em C que deu origem a esta função compilada. (*Sugestão: dê uma vista de olhos pelos slides das aulas..*.)

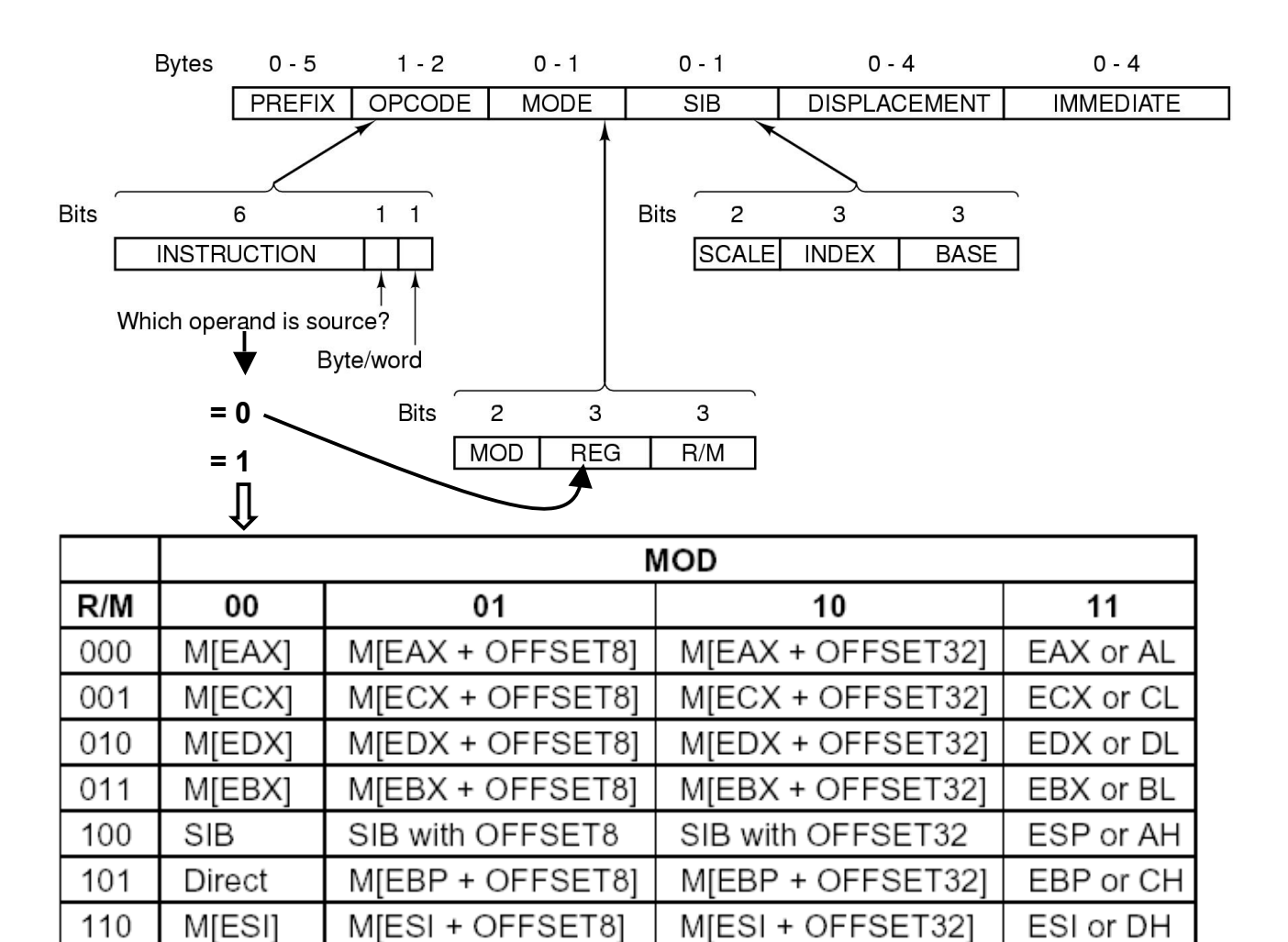

### **Formatos de instrução**

 $\mathcal{L} = \{ \mathcal{L} = \{ \mathcal{$ 

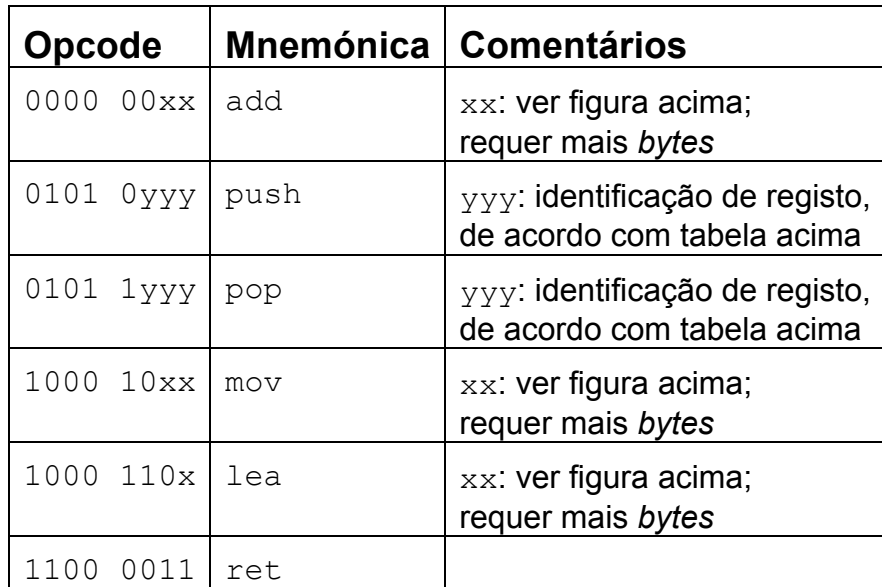

M[EDI + OFFSET32]

EDI or BH

M[EDI + OFFSET8]

111

M[EDI]

# Banco de registos

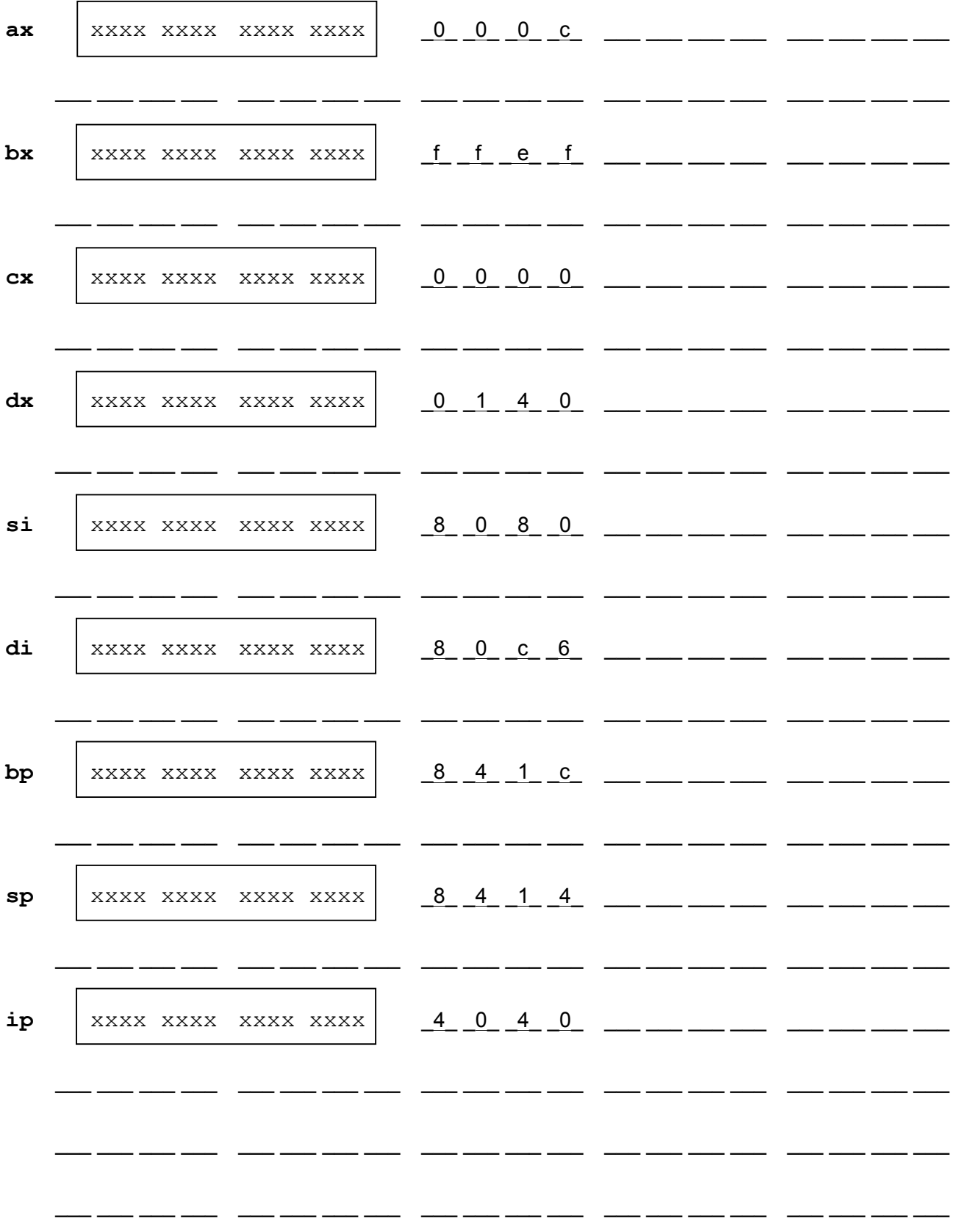

## Memória

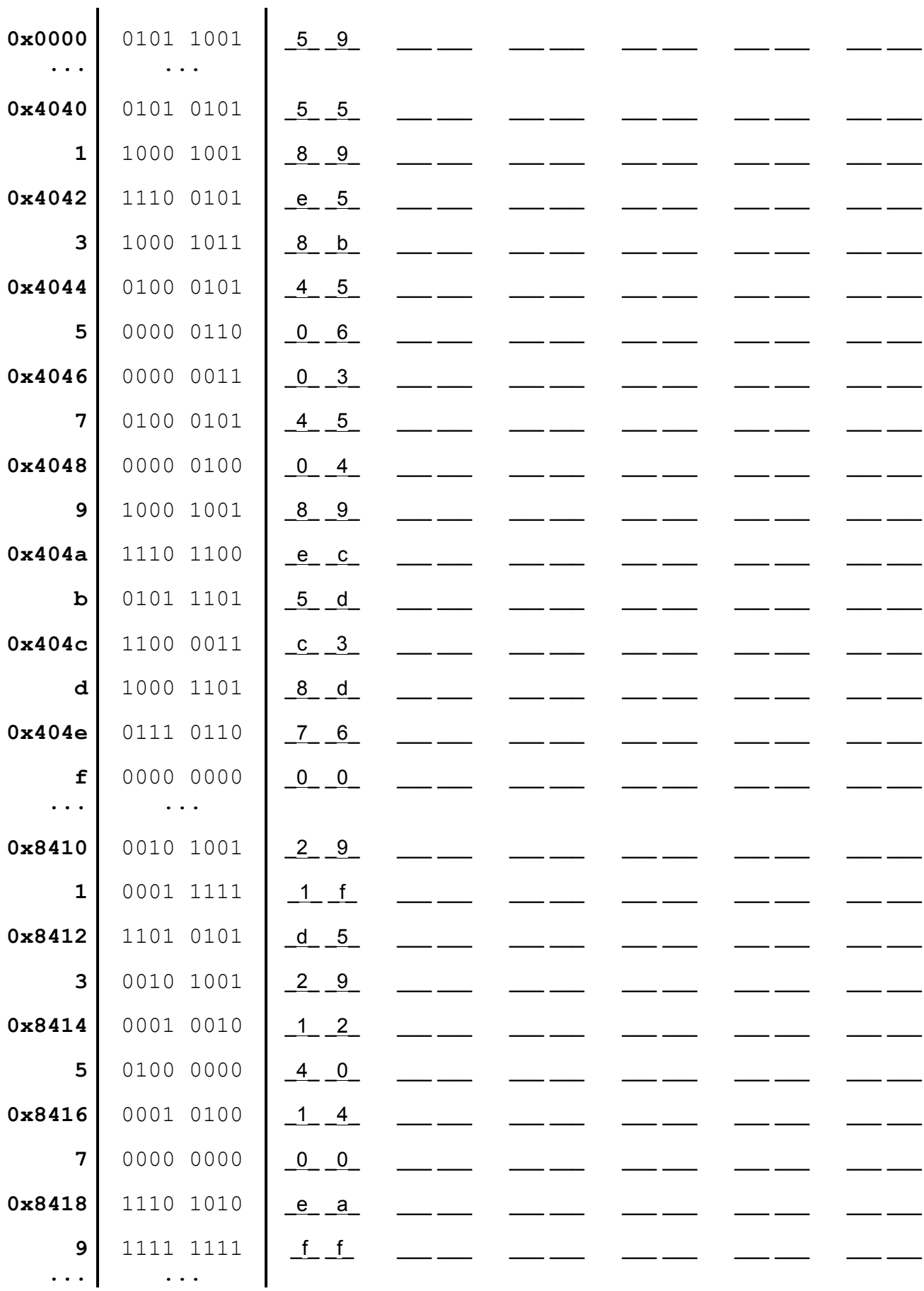

### **Nº Nome: Turma:**

#### **Resolução dos exercícios**

(**Nota**: Apresente sempre os cálculos que efectuar no verso da folha; o não cumprimento desta regra equivale à não entrega do trabalho.)

 $\mathcal{L} = \{ \mathcal{L} = \{ \mathcal{$ 

**1. Indique**, cronologicamente e em bin ou hex, toda a informação que irá circular nos 3 barramentos:

addw  $bx$ ,  $-8$  ( $b$ p)

*Address Bus*:

*Data Bus*:

*Control Bus* (indique apenas os sinais de controlo):

**Indique** também todos os registos **e** todas as células de memória modificados:

**2. Mostre** como seria esta instrução em linguagem máquina deste IA16 (**explique** como lá chegou)